# **DAFTAR ISI**

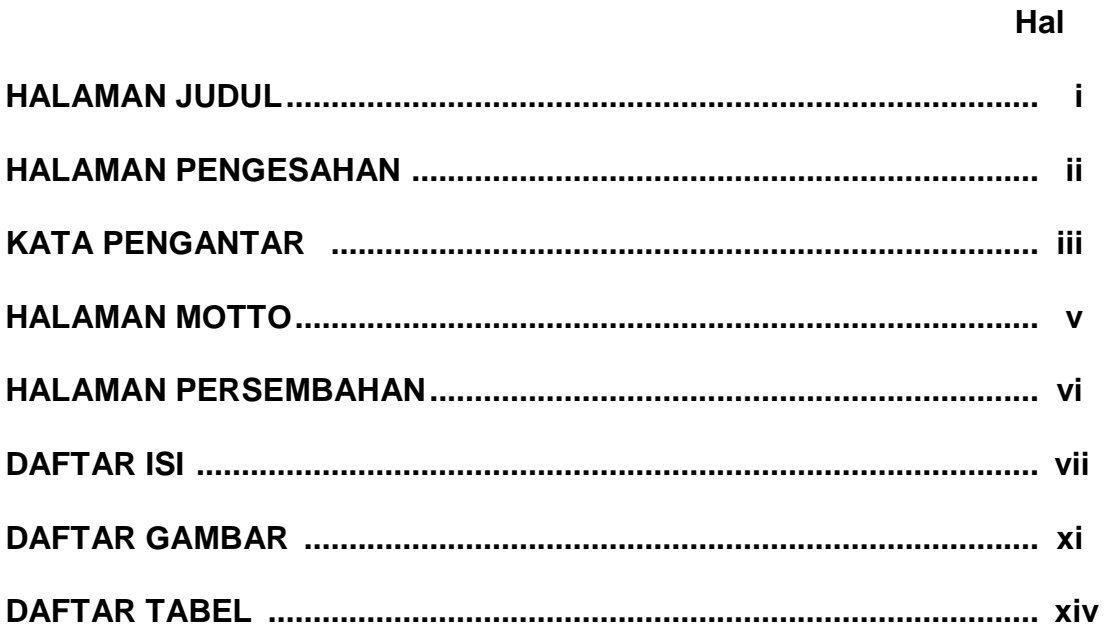

## **BABI**

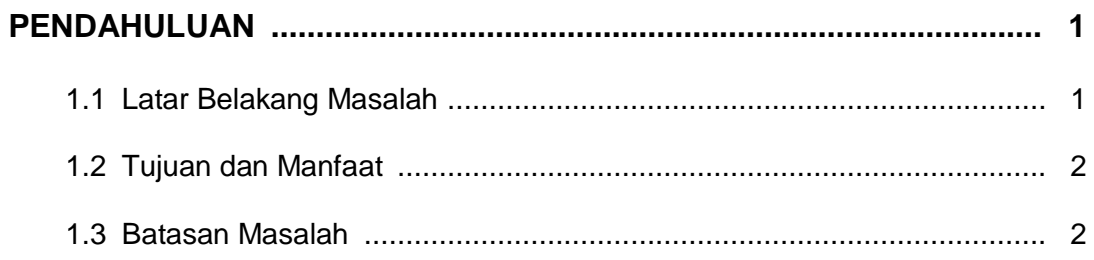

## **BAB II**

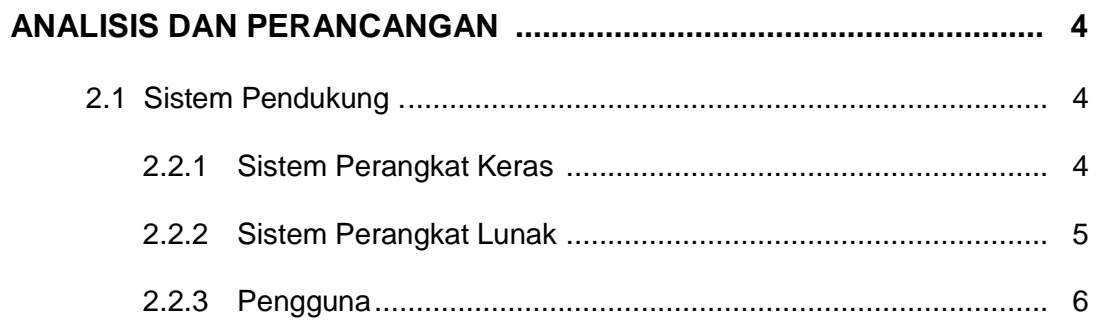

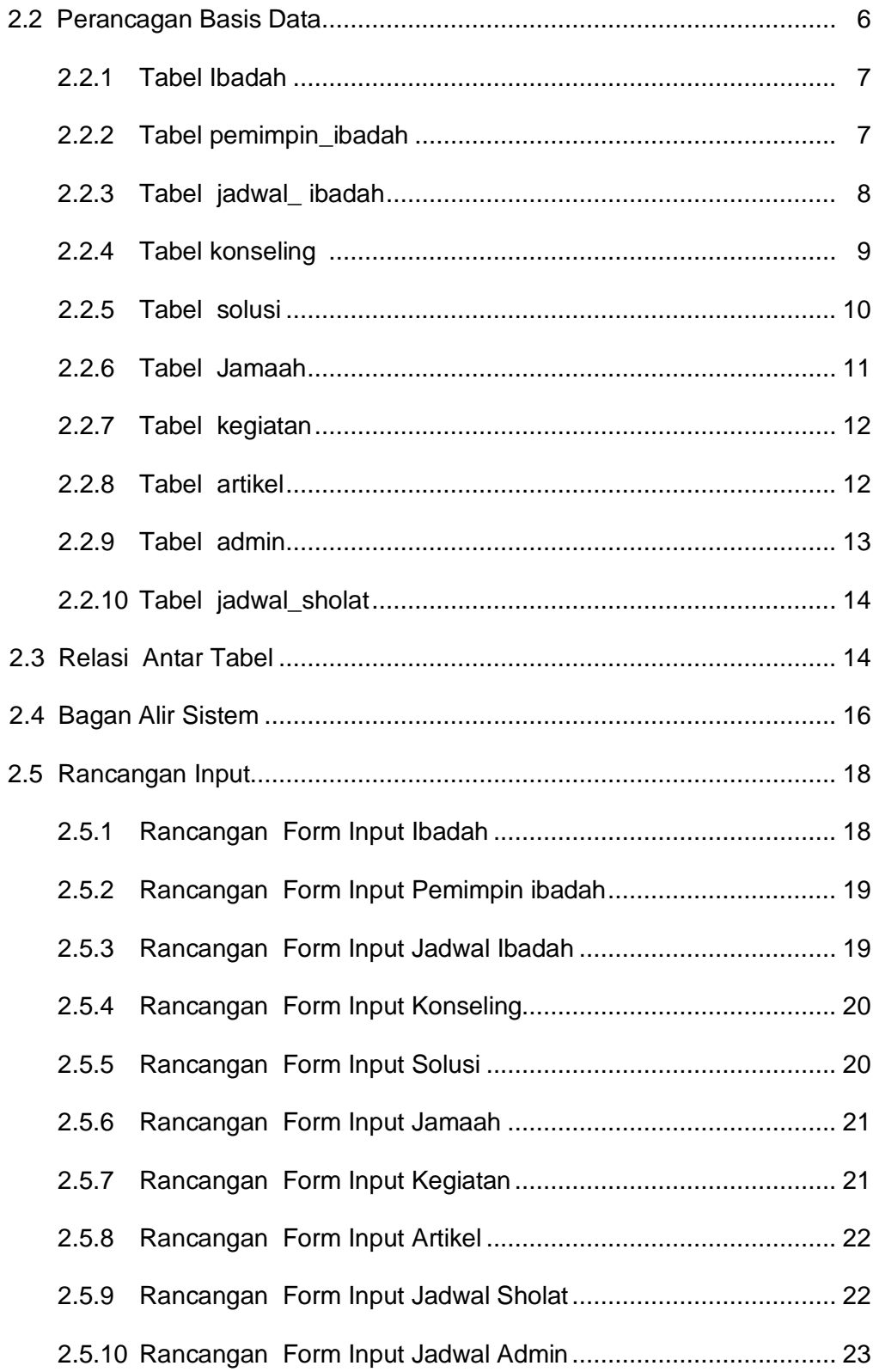

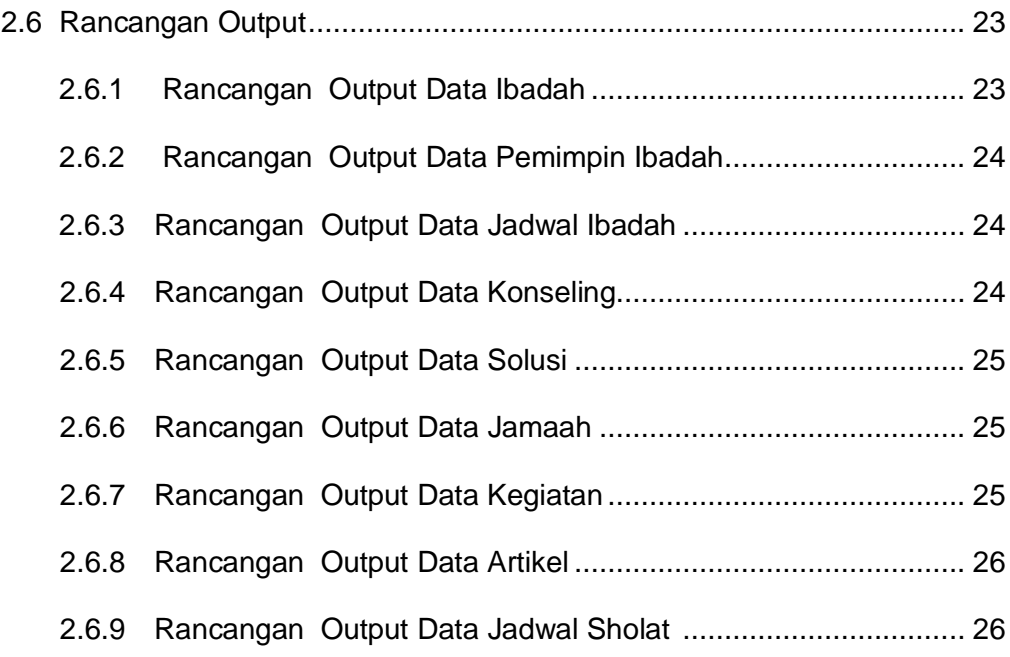

## **BAB III**

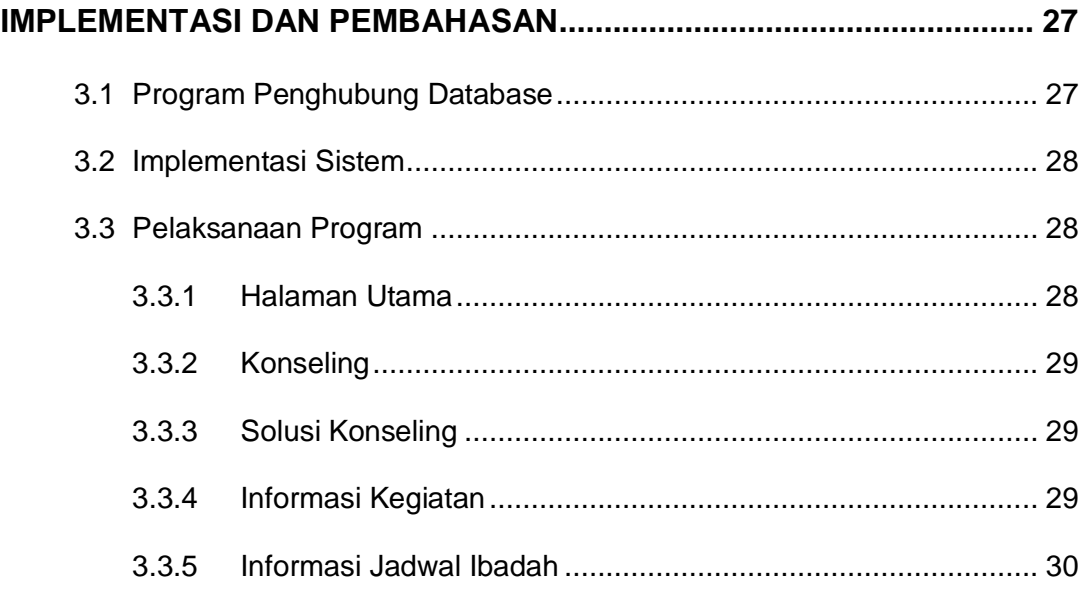

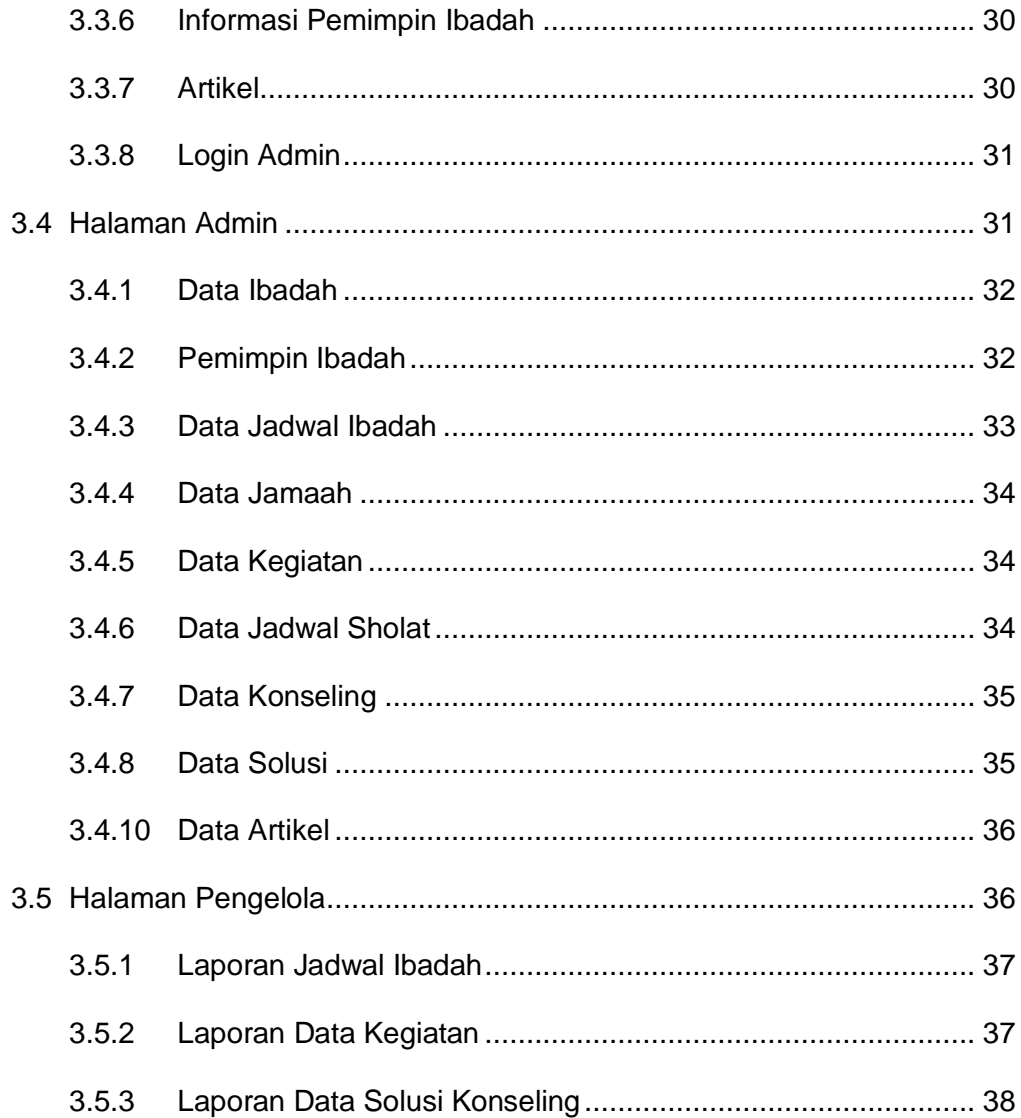

#### **BAB IV**

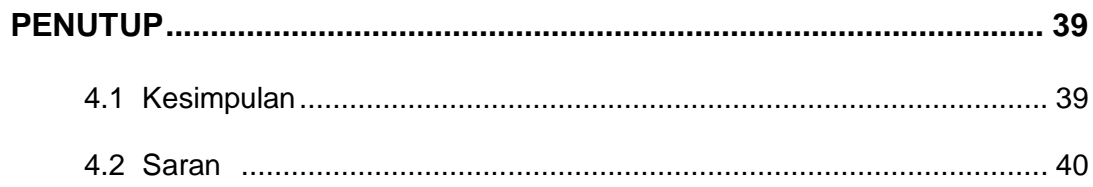

### **DAFTAR PUSTAKA**

#### **LAMPIRAN**

## **DAFTAR GAMBAR**

#### Halaman :

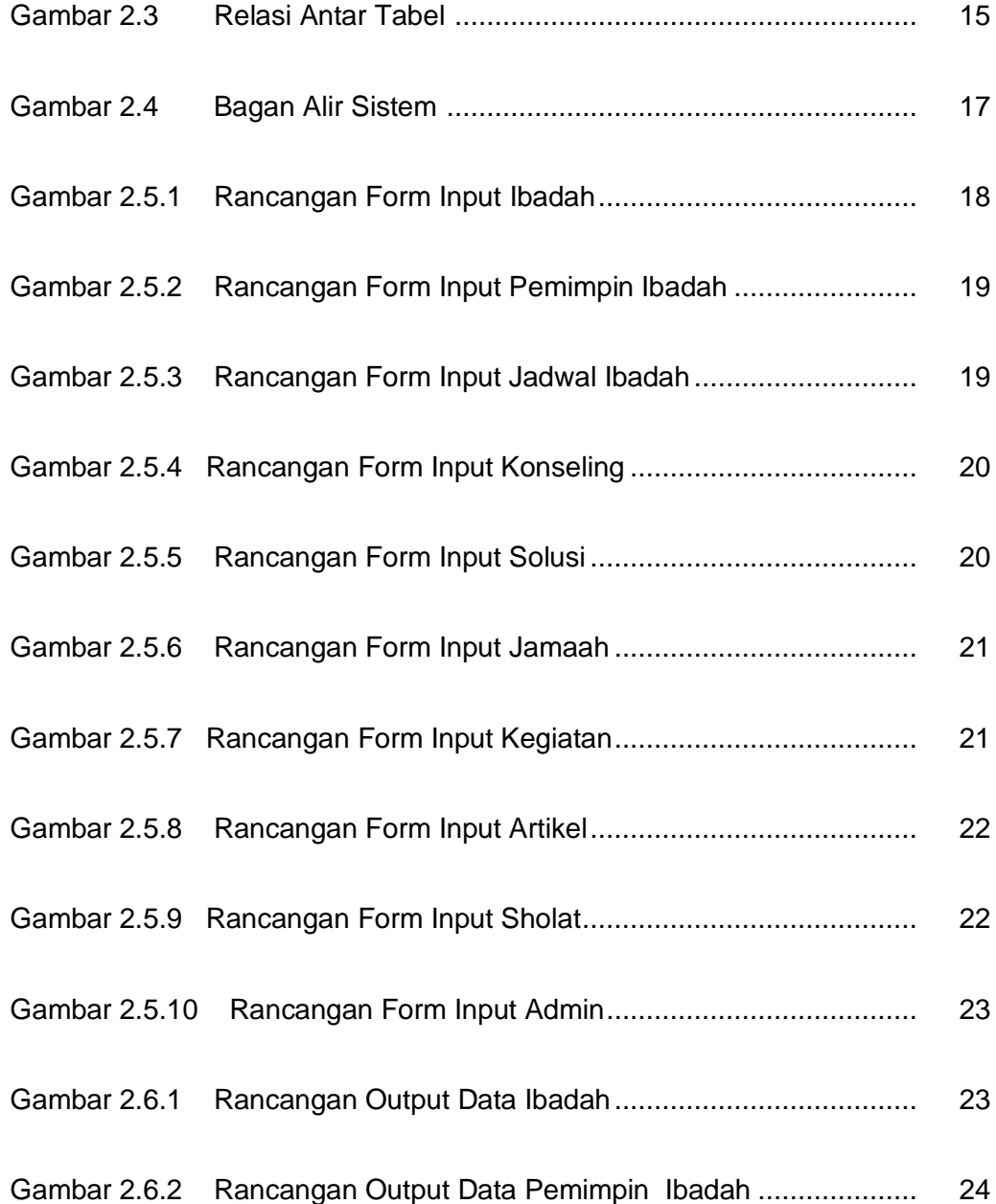

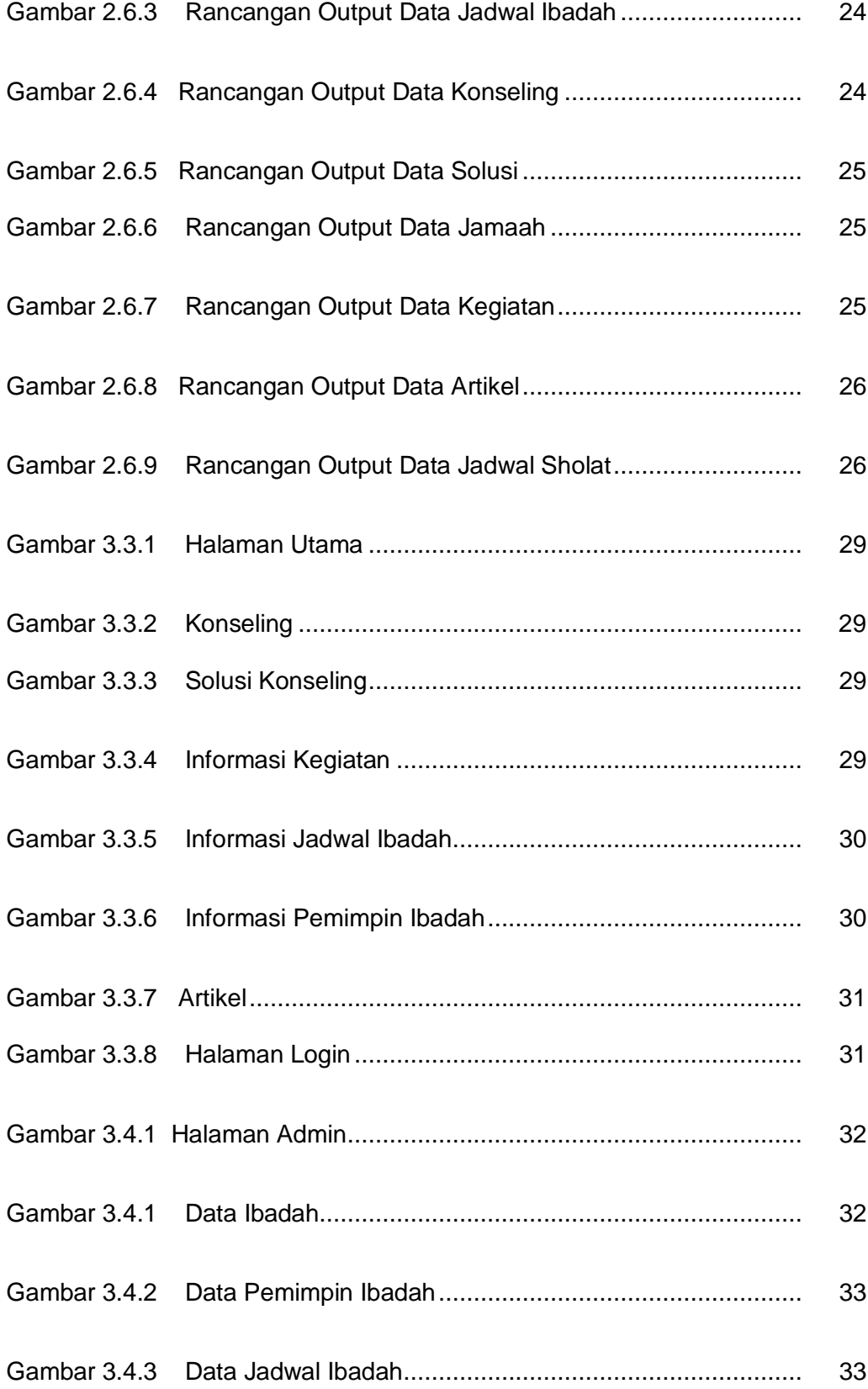

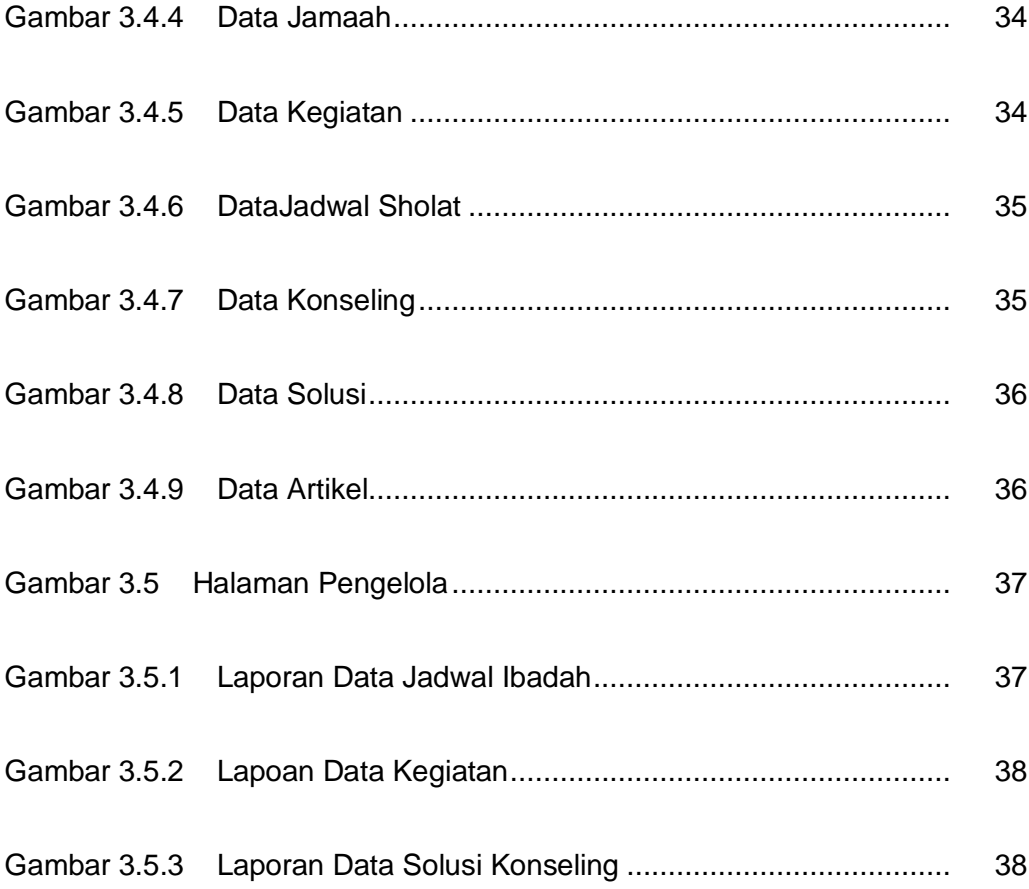

## **DAFTAR TABEL**

#### Halaman :

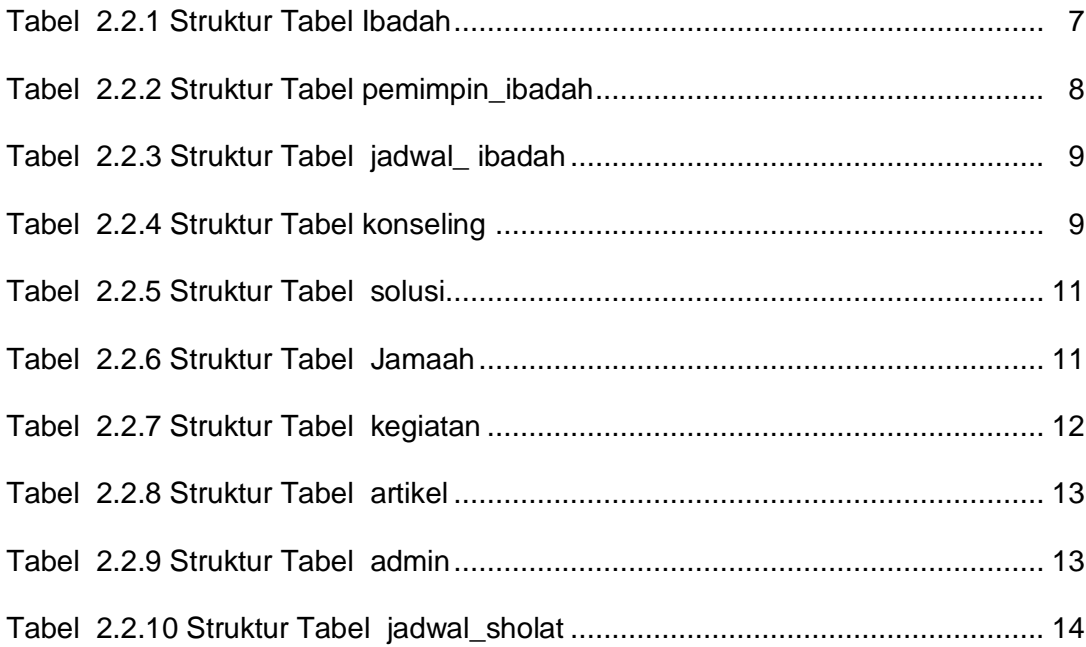